# netBravo

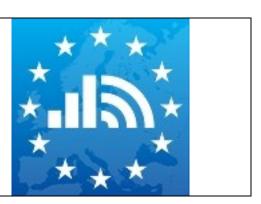

# netBravo Mobile Raw Data Format

By CLEMENT Francis, FOLLONI Gianluca, LUZARDI Stefano, MANDA Costin

Version 3.0.1

Date: 16 February 2016

## netBravo Mobile Raw Data Format

Within the "netBravo" mobile application the owner can save to an external file the measurements made by the device.

The Android and iOS application can extract the "Broadband measurements" file. In addition, only the Android application can extract the "Cellular measurements" and the "Wi-Fi measurements" files.

All file are CSV comma separated file with the first row containing the column name and this document explain the format and the meaning of each field. Text identifier is the character "."

Android devices save the files on external storage directory under the subdirectory. /netbravo. The external storage directory name depends on the device brand, but usually is the directory shared when connected to the host computer. (Example: '/storage/sdcard0/netbravo). Android application show the extracted file names on the user interface.

iOS devices save the CSV file into 'Application Document' directory, that is manageable only via iTunes. The file can be also shared directly inside the netBravo application using AirDrop or the tools available in the standard sharing panel.

#### Broadband measurements file

This file contains data from the "Broadband history" with detail about:

- Date, time and duration of tests
- Location in which the test was made
- Network related information (IP network information, network type, etc.)
- Mobile cell or Wi-Fi cell information

The extracted file name is in the form: netbravo broadband yyyyMMddhhMMss.csv

Next table show the file format. The application extract all the listed fields. When some property is not available on a platform (Avail. On android and Avail on iOS columns) the field is empty.

| Field name  | Field<br>type | Description                                                                           | Example                | Androi<br>d | iOS |
|-------------|---------------|---------------------------------------------------------------------------------------|------------------------|-------------|-----|
| starttime   | Datetime      | Date time in wich the test<br>started in the ISO 8601 Format<br>(yyyy-MM-dd hh:mm:ss) | 2015-02-05<br>12:10:28 | Y           | Y   |
| endTime     | DateTime      | Date time in wich the test<br>ended in the ISO 8601 Format<br>(yyyy-MM-dd hh:mm:ss)   | 2015-02-05<br>12:11:15 | Y           | Y   |
| loclat      | Double        | the latitude                                                                          | 45.810104              | Υ           | Υ   |
| locing      | Double        | the longitude                                                                         | 8.629137               | Υ           | Υ   |
| localt      | Double        | the altitude                                                                          | 210.726501             | Υ           | Υ   |
| locbearing  | Double        | the bearing of the phone                                                              | 34.453125              | N           | Υ   |
| locprovider | String        | location provider (can be GPS or NETWORK)                                             | GPS                    | Y           | N   |
| locaccuracy | Double        | estimated accuracy in meters                                                          | 10.000000              | Υ           | Υ   |
| locspeed    | Double        | the speed in meters/second                                                            | 0.260000               | Υ           | Υ   |

| locvaccuracy | Double | estimated vertical accuracy in meters                                                                                                    | 3.000000    | N | Y |
|--------------|--------|----------------------------------------------------------------------------------------------------|-------------|---|---|
| testhost     | String | The IP address of the speed test server.                                                                                                    | 255.1.1.4   | Y | Y |
| externalIP   | String | The ip used by the device in Internet                                                                                                    | 254.1.1.4   | Y | Y |
| deviceIP     | String | The local lan device IP address                                                                                                    | 192.168.1.4 | Y | Y |
| gatewayIP    | String | The ip address of the gateway, if present, for local network                                                                                                | 192.168.1.1 | Y | Y |
| netType      | String | WIFI or GSM                                                                                                    | GSM         | Υ | Υ |
| gsm_netType  | String | The cellular network type if NetType = 'GSM'. See the cellular type possible values                                                                         | HDPSA       | Y | Y |
| gsm_cid      | Int    | if NetType = 'GSM': CID 28-bit UMTS Cell Identity described in TS 25.331, 0268435455, Integer1 if unknown. Used by GSM, and WCDMA types.                    | 6584549     | Y | N |
| gsm_lac      | Int    | if NetType = 'GSM': 16-bit<br>Location Area Code, 065535,<br>Integer1 if unknown. Used by<br>GSM, and WCDMA types                                           | 15065       | Y | N |
| gsm_mcc      | Int    | if NetType = 'GSM': 3-digit Mobile Country Code, 0999, Integer -1 if unknown. Used by GSM, WCDMA, LTE (If available on the device).                         | 222         | Y | Y |
| gsm_mnc      | Int    | if NetType = 'GSM': 2 or 3-digit<br>Mobile Network Code, 0999,<br>Integer1 if unknown. Used by<br>GSM, WCDMA, LTE (If<br>available on the device).          | 10          | Y | Y |
| gsm_psc      | Int    | if NetType = 'GSM': 9-bit UMTS Primary Scrambling Code described in TS 25.331, 0511, Integer1 if unknown. Used by GSM, WCDMA. (If available on the device). | 360         | Y | N |
| gsm_cdmabsid | Int    | if NetType = 'GSM' and gsm_cellType = 'CDMA': base Station Id 065535, Integer1 if unknown. Used by CDMA . (If available on the device).                     | 34251       | Y | N |

| gsm_cdmalat   | Int    | if NetType = 'GSM' and gsm_cellType = 'CDMA': base station latitude, which is a decimal number as specified in 3GPP2 C.S0005-A v6.0. It is represented in units of 0.25 seconds and ranges from 1296000 to 1296000, both values inclusive (corresponding to a range of -90 to +90 degrees). Integer1 if unknown. Used by CDMA. (If available on the device). | 551067                | Y | N |
|---------------|--------|----------------------------------------------------------------------------------------------------|-----------------------|---|---|
| gsm_cdmalng   | Int    | if NetType = 'GSM' and gsm_cellType = 'CDMA': Base station longitude, which is a decimal number as specified in 3GPP2 C.S0005-A v6.0. It is represented in units of 0.25 seconds and ranges from - 2592000 to 2592000, both values inclusive (corresponding to a range of - 180 to +180 degrees). Integer 1 if unknown.Used by CDMA.                         | 10625222              | Y | N |
| gsm_cdmanid   | Int    | if NetType = 'GSM' and gsm_cellType = 'CDMA': Network Id 065535, Integer1 if unknown. Used by CDMA.                                                                                                    | 4                     | Y | N |
| gsm_cdmasid   | Int    | if NetType = 'GSM' and gsm_cellType = 'CDMA': System Id 032767, Integer1 if unknown. Used by CDMA.                                                                                                    | 23                    | Y | N |
| gsm_lteci     | Int    | if NetType = 'GSM' and<br>gsm_cellType = 'LTE: 28-bit<br>Cell Identity, Integer1 if<br>unknown. Used by LTE.                                                                                                    | 6584549               | Y | N |
| gsm_ltepci    | Int    | if NetType = 'GSM' and<br>gsm_cellType = 'LTE: Physical<br>Cell Id 0503, Integer1 if<br>unknown. Used by LTE.                                                                                                    | 10071                 | Y | N |
| gsm_ltetac    | Int    | if NetType = 'GSM' and<br>gsm_cellType = 'CDMA': 16-bit<br>Tracking Area Code, Integer1<br>if unknown. Used by LTE.                                                                                                    | 12089                 | Y | N |
| wifi_freq     | Int    | The frequency in MHz during the test                                                                                                    | 2450                  | Y | N |
| wifi_Inkspeed | Int    | The connection speed with the hotspot in Mb/s ducringm the test speed                                                                                                    | 54                    | Y | Y |
| wifi_bssid    | String | if NetType = 'WIFI': the base station device identifier                                                                                                    | 00:15:63:10:2<br>1:00 | Y | Y |

| wifi_ssid               | String | if NetType = 'WIFI': the network name                                                                                               | A hash of the actual SSID, for privacy reasons | Y | Y |
|-------------------------|--------|----------------------------------------------------------------------------------------------------|------------------------------------------------|---|---|
| wifi_hiddenssid         | Bool   | if NetType = 'WIFI': true if this network does not broadcast its SSID, so an SSID-specific probe request must be used for scans.    | True/false                                     | Y | Y |
| wifi_capabilities       | String | if NetType = 'WIFI': describes<br>the authentication, key<br>management, and encryption<br>schemes supported by the<br>access point | [WPA-PSK-<br>TKIP][ESS]                        | Y | N |
| wifi_macaddres          | String | if NetType = 'WIFI': device<br>MAC address                                                                                          | 04:46:35:78:7<br>2:B8                          | Υ | Ν |
| wifi_networkid          | Int    | if NetType = 'WIFI': Each<br>configured network has a<br>unique small integer ID                                                    | 3                                              | Y | N |
| wifi_opened             | Bool   | if NetType = 'WIFI': true if the network requires no authentication                                                                 | True/false                                     | Y | N |
| Pingtest_type           | String | Connection type to compute the latency                                                                                              | ICMP or TCP                                    | Υ | Y |
| pingtest_besttime       | Int    | best response time in nanoseconds                                                                                                   | 2946556791                                     | Υ | Y |
| pingtest_avgtime        | Int    | average response time in nanoseconds                                                                                                | 3436556791                                     | Υ | Υ |
| pingtest_numofping<br>s | Int    | Number of ping run on the test                                                                                                    | 3                                              | Υ | Y |
| down_speed              | Int    | Download average speed in bps                                                                                                    | 182502                                         | Y | Y |
| down_nanosec            | Long   | Download speed duration in nanoseconds                                                                                              | 38925175249                                    | Υ | Υ |
| down_bytes              | Long   | Number of transferred bytes during download speed test                                                                              | 22566592                                       | Υ | Υ |
| down_threads            | Int    | Number of threads used during download speed test                                                                                   | 3                                              | Υ | Υ |
| down_rxtraffic          | Long   | Number of total number of<br>bytes received by the device in<br>the 500 milliseconds preceding<br>the download test                 | 1024                                           | Y | N |
| down_txtraffic          | Long   | Number of total number of<br>bytes transmitted by the device<br>in the 500 milliseconds<br>preceding the download test              | 1024                                           | Y | N |
| up_speed                | Int    | Upload average speed in bps                                                                                                    | 182502                                         | Υ | Υ |
| up_nanosec              | Long   | Upload speed duration in nanoseconds                                                                                                | 38925175249                                    | Υ | Y |
| up_bytes                | Long   | Number of transferred bytes during upload speed test                                                                                | 22566592                                       | Υ | Y |

| up_threads                             | Int     | Number of threads used during upload speed test                                                                   | 3                                                                                  | Υ | Y |
|----------------------------------------|---------|----------------------------------------------------------------------------------------------------|------------------------------------------------------------------------------------|---|---|
| up_rxtraffic                           | Long    | Number of total number of<br>bytes received by the device in<br>the 500 milliseconds preceding<br>the upload test | 1024                                                                               | Y | N |
| up_txtraffic                           | Long    | Number of total number of bytes transmitted by the device in the 500 milliseconds preceding the upload test       | 1024                                                                               | Y | N |
| neutrality_testtype_<br>code_1         | Int     | Code field of the netBravo network protocol lookup table                                                          | 2                                                                                  | Υ | Y |
| neutrality_testtype_<br>description_1  | String  | Description field of the netBravo network protocol lookup table                                                   | SIP                                                                                | Y | Y |
| neutr_attempts_1                       | Int     | Number of attemps until the test is considered failed                                                             | 5                                                                                  | Υ | Y |
| neutr_success_1                        | Boolean | True if the test succeded                                                                                         | True                                                                               | Υ | Υ |
| neutr_status_1                         | String  | More specific results of the test                                                                                 | 'The expected<br>response on<br>protocol UDP<br>port 89766<br>was not<br>received' | Y | Y |
| neutrality_testtype_<br>code_2n        | int     | Repeat the previous structure because more test will be added dynamically                                         |                                                                                    |   |   |
| neutrality_testtype_<br>description_2n | String  | Repeat the previous structure because more test will be added dynamically                                         |                                                                                    |   |   |
| neutr_attempts_2n                      | Int     | Repeat the previous structure because more test will be added dynamically                                         |                                                                                    |   |   |
| neutr_success_2n                       | Boolean | Repeat the previous structure because more test will be added dynamically                                         |                                                                                    |   |   |
| neutr_status_2n                        | String  | Repeat the previous structure because more test will be added dynamically                                         |                                                                                    |   |   |

#### Cellular measurements file

This file contains data from background mobile network measurement process and contains:

- Date and time of measurements
- Location in which the measurement was made
- Mobile cell information
- Mobile Signal strength information

The extracted file name is in the form: netbravo\_cell\_yyyyMMddhhMMss.csv

Next table show the file format. The application extract all the listed fields. When some property is not available on a particular cellular network (GSM, HDMA, WHDMA e LTE has different properties).

| Field name | Field<br>type | Description                                                                                                    | Example                        |
|------------|---------------|----------------------------------------------------------------------------------------------------|--------------------------------|
| datetime   | Datetime      | The time at which the measurement was made                                                                                                    | 2014-10-31<br>11:56:55.0000000 |
| netType    | String        | The cellular network type if NetType = 'GSM'. See the cellular type possible values                                                                         | HDPSA                          |
| cellType   | String        | if NetType = 'GSM': Can be: GSM,<br>CDMA, LTE, WCDMA                                                                                                    | CDMA                           |
| cid        | Int           | if NetType = 'GSM': CID 28-bit UMTS Cell Identity described in TS 25.331, 0268435455, Integer1 if unknown. Used by GSM, and WCDMA types.                    | 6584549                        |
| lac        | Int           | if NetType = 'GSM': 16-bit Location<br>Area Code, 065535, Integer1 if<br>unknown. Used by GSM, and<br>WCDMA types                                           | 15065                          |
| mcc        | Int           | if NetType = 'GSM': 3-digit Mobile<br>Country Code, 0999, Integer -1 if<br>unknown. Used by GSM, WCDMA,<br>LTE (If available on the device).                | 222                            |
| mnc        | Int           | if NetType = 'GSM': 2 or 3-digit Mobile<br>Network Code, 0999, Integer1 if<br>unknown. Used by GSM, WCDMA,<br>LTE (If available on the device).             | 10                             |
| psc        | Int           | if NetType = 'GSM': 9-bit UMTS Primary Scrambling Code described in TS 25.331, 0511, Integer1 if unknown. Used by GSM, WCDMA. (If available on the device). | 360                            |
| cdmabsid   | Int           | if NetType = 'GSM' and gsm_cellType<br>= 'CDMA': base Station Id 065535,<br>Integer1 if unknown. Used by CDMA<br>. (If available on the device).            | 34251                          |

| cdmalat      | Int    | if NetType = 'GSM' and gsm_cellType = 'CDMA': base station latitude, which is a decimal number as specified in 3GPP2 C.S0005-A v6.0. It is represented in units of 0.25 seconds and ranges from1296000 to 1296000, both values inclusive (corresponding to a range of -90 to +90 degrees). Integer1 if unknown. Used by CDMA. (If available on the device). | 551067     |
|--------------|--------|----------------------------------------------------------------------------------------------------|------------|
| cdmalng      | Int    | if NetType = 'GSM' and gsm_cellType = 'CDMA': Base station longitude, which is a decimal number as specified in 3GPP2 C.S0005-A v6.0. It is represented in units of 0.25 seconds and ranges from -2592000 to 2592000, both values inclusive (corresponding to a range of -180 to +180 degrees). Integer1 if unknown.Used by CDMA.                           | 10625222   |
| cdmanid      | Int    | if NetType = 'GSM' and gsm_cellType<br>= 'CDMA': Network Id 065535,<br>Integer1 if unknown. Used by CDMA.                                                                                                    | 4          |
| cdmasid      | Int    | if NetType = 'GSM' and gsm_cellType<br>= 'CDMA': System Id 032767,<br>Integer1 if unknown. Used by CDMA.                                                                                                    | 23         |
| Iteci        | Int    | if NetType = 'GSM' and gsm_cellType<br>= 'LTE: 28-bit Cell Identity, Integer1<br>if unknown. Used by LTE.                                                                                                    | 6584549    |
| Itepci       | Int    | if NetType = 'GSM' and gsm_cellType<br>= 'LTE: Physical Cell Id 0503,<br>Integer1 if unknown. Used by LTE.                                                                                                    | 10071      |
| Itetac       | Int    | if NetType = 'GSM' and gsm_cellType<br>= 'CDMA': 16-bit Tracking Area Code,<br>Integer1 if unknown. Used by LTE.                                                                                                    | 12089      |
| loclat       | Double | the latitude                                                                                                    | 45.810104  |
| locing       | Double | the longitude                                                                                                    | 8.629137   |
| localt       | Double | the altitude                                                                                                    | 210.726501 |
| locbearing   | Double | the bearing of the phone                                                                                                    | 34.453125  |
| locprovider  | String | location provider (can be GPS or NETWORK)                                                                                                    | GPS        |
| locaccuracy  | Double | estimated accuracy in meters                                                                                                    | 10.000000  |
| locspeed     | Double | the speed in meters/second                                                                                                    | 0.260000   |
| locvaccuracy | Double | estimated vertical accuracy in meters                                                                                                    | 3.000000   |
| asu          | Int    | signal level as an ASU value                                                                                                    | 12         |
| dbm          | Int    | the signal strength as dBm                                                                                                    | -103       |
| level        | Int    | the signal quality level                                                                                                    | 11         |
| cdmadb       | Int    | CDMA RSSI value                                                                                                    | -1         |
| cdmaecio     | Int    | CDM Ec/lo value in dB*10                                                                                                    | -1         |
| evdodbm      | Int    | EVDO RSSI value in dBm                                                                                                    | -89        |
| evdoecio     | Int    | EVDO Ec/lo value in dB*10                                                                                                    |            |

| evdosnr  | Int | the signal to noise ratio        |  |
|----------|-----|----------------------------------|--|
| Itetmadv | Int | the timing advance value for LTE |  |
| IteCqi   | Int | Channel quality indicator        |  |
| IteRsrp  | int | Reference signal received power  |  |

### WiFi measurements file

This file contains data from background Wi-Fi hotspots measurement process and contains:

- Date and time of measurements
- Location in which the measurement was made
- Hotspot Wi-Fi information
- Wi-Fi Signal strength information

The extracted file name is in the form: netbravo\_wifi\_yyyyMMddhhMMss.csv

Next table show the file format.

| Field name   | Field<br>type | Description                                                                                        | Example                    |
|--------------|---------------|----------------------------------------------------------------------------------------------------|----------------------------|
| datetime     | Datetime      | The time at which the measurement                                                                  | 2014-10-31                 |
|              |               | was made                                                                                           | 11:56:55.0000000           |
| bssid        | String        | the base station device identifier                                                                 | 00:15:63:10:21:00          |
| ssid         | String        | the network name                                                                                   | A hash of the actual SSID, |
|              |               |                                                                                                    | for privacy reasons        |
| hiddenssid   | Bool          | true if the SSID is not being broadcast                                                            | True/false                 |
| capabilities | String        | describes the authentication, key management, and encryption schemes supported by the access point | [WPA-PSK-TKIP][ESS]        |
| macaddress   | String        | device MAC address                                                                                 | 04:46:35:78:72:B8          |
| networkId    | Int           | Each configured network has a unique small integer ID                                              | 3                          |
| opened       | Bool          | true if the network requires no authentication                                                     | True/false                 |
| loclat       | Double        | the latitude                                                                                       | 45.810104                  |
| locing       | Double        | the longitude                                                                                      | 8.629137                   |
| localt       | Double        | the altitude                                                                                       | 210.726501                 |
| locbearing   | Double        | the bearing of the phone (actually not available)                                                  | 34.453125                  |
| locprovider  | String        | location provider (can be GPS or NETWORK)                                                          | GPS                        |
| locaccuracy  | Double        | estimated accuracy in meters                                                                       | 10.000000                  |
| locspeed     | Double        | the speed in meters/second                                                                         | 0.260000                   |
| locvaccuracy | Double        | estimated vertical accuracy in meters (actually not available)                                     | 3.000000                   |
| freq         | Int           | frequency in kHz of the Wi-Fi channel used                                                         | 2462                       |
| Inkspeed     | Int           | the link speed in Mb/s during the measurement (available when the wifi is connected)               | 39                         |
| rssi         | Int           | connection power in dBm                                                                            | -78                        |
| level        | Int           | connection quality level                                                                           | 20                         |

#### **NETWORK PROTOCOL LOOKUP TABLE**

|    | LOND               |  |
|----|--------------------|--|
| 1  | ICMP               |  |
| 2  | SIP                |  |
| 3  | FTP                |  |
| 4  | POP                |  |
| 5  | SMTP               |  |
| 6  | IMAP               |  |
| 7  | DNS                |  |
| 8  | IPP                |  |
| 9  | HTTP               |  |
| 10 | MDNS               |  |
| 11 | NTP                |  |
| 12 | NETBIOS            |  |
| 13 | NFS                |  |
| 14 | SSDP               |  |
| 15 | BGP                |  |
| 16 | SNMP               |  |
| 17 | XDMCP              |  |
| 18 | SMB                |  |
| 19 | SYSLOG             |  |
| 20 | DHCP               |  |
| 21 | PostgreSQL         |  |
| 22 | MySQL              |  |
| 23 | TDS                |  |
| 24 | DirectDownloadLink |  |
| 25 | I23V5              |  |
| 26 | AppleJuice         |  |
| 27 | DirectConnect      |  |
| 28 | Socrates           |  |
| 29 | WinMX              |  |
| 30 | VMware             |  |
| 31 | PANDO              |  |
| 32 | Filetopia          |  |
| 33 | iMESH              |  |
| 34 | Kontiki            |  |
| 35 | OpenFT             |  |
| 36 | Kazaa/Fasttrack    |  |
| 37 | Gnutella           |  |
| 38 | eDonkey            |  |
| 39 | Bittorrent         |  |
| L  |                    |  |

| 40 | OFF                |  |
|----|--------------------|--|
| 41 | AVI                |  |
| 42 | Flash              |  |
| 43 | OGG                |  |
| 44 | MPEG               |  |
| 45 | QuickTime          |  |
| 46 | RealMedia          |  |
| 47 | Windowsmedia       |  |
| 48 | MMS                |  |
| 49 | XBOX               |  |
| 50 | QQ                 |  |
| 51 | MOVE               |  |
| 52 | RTSP               |  |
| 53 | Feidian            |  |
| 54 | Icecast            |  |
| 55 | PPLive             |  |
| 56 | PPStream           |  |
| 57 | Zattoo             |  |
| 58 | SHOUTCast          |  |
| 59 | SopCast            |  |
| 60 | TVAnts             |  |
| 61 | TVUplayer          |  |
| 62 | VeohTV             |  |
| 63 | QQLive             |  |
| 64 | Thunder/Webthunder |  |
| 65 | Soulseek           |  |
| 66 | GaduGadu           |  |
| 67 | IRC                |  |
| 68 | Popo               |  |
| 69 | Jabber             |  |
| 70 | MSN                |  |
| 71 | Oscar              |  |
| 72 | Yahoo              |  |
| 73 | Battlefield        |  |
| 74 | Quake              |  |
| 75 | VRRP               |  |
| 76 | Steam              |  |
| 77 | Halflife2          |  |
| 78 | World of Warcraft  |  |
| 79 | Telnet             |  |
| 80 | STUN               |  |

| 81  | IPSEC            |  |
|-----|------------------|--|
| 82  | GRE              |  |
| 83  | IGMP             |  |
| 84  | EGP              |  |
| 85  | SCTP             |  |
| 86  | OSPF             |  |
| 87  | IP in IP         |  |
| 88  | RTP              |  |
| 89  | RDP              |  |
| 90  | VNC              |  |
| 91  | PCAnywhere       |  |
| 92  | SSL              |  |
| 93  | SSH              |  |
| 94  | USENET           |  |
| 95  | MGCP             |  |
| 96  | IAX              |  |
| 97  | TFTP             |  |
| 98  | AFP              |  |
| 99  | StealthNet       |  |
| 100 | Aimini           |  |
| 101 | Truphone         |  |
| 102 | ICMPv6           |  |
| 103 | DHCPv6           |  |
| 104 | Armagetron       |  |
| 105 | CrossFire        |  |
| 106 | Dofus            |  |
| 107 | Fiesta           |  |
| 108 | Florensia        |  |
| 109 | Guildwars        |  |
| 110 | HTTP Application |  |
|     | Activesync       |  |
| 111 | Kerberos         |  |
| 112 | LDAP             |  |
| 113 | MapleStory       |  |
| 114 | msSQL            |  |
| 115 | PPTP             |  |
| 116 | WARCRAFT3        |  |
| 117 | World of Kung Fu |  |
| 118 | MEEBO            |  |
| 119 | FaceBook         |  |
| 120 | Twitter          |  |
| 121 | DropBox          |  |

| 122 | Gmail                        |  |
|-----|------------------------------|--|
| 123 | Google Maps                  |  |
| 124 | YouTube                      |  |
| 125 | Skype                        |  |
| 126 | Google                       |  |
| 127 | DCE RPC                      |  |
| 128 | NetFlow_IPFIX                |  |
| 129 | sFlow                        |  |
| 130 | HTTP Connect (SSL over HTTP) |  |
| 131 | HTTP Proxy                   |  |
| 132 | Netflix                      |  |
| 133 | Citrix                       |  |
| 134 | CitrixOnline/GotoMeeting     |  |
| 135 | Apple (iMessage, FaceTime)   |  |
| 136 | Webex                        |  |
| 137 | WhatsApp                     |  |
| 138 | Apple iCloud                 |  |
| 139 | Viber                        |  |
| 140 | Apple iTunes                 |  |
| 141 | Radius                       |  |
| 142 | WindowsUpdate                |  |
| 143 | TeamViewer                   |  |
| 144 | Tuenti                       |  |
| 145 | LotusNotes                   |  |
| 146 | SAP                          |  |
| 147 | GTP                          |  |
| 148 | UPnP                         |  |
| 149 | LLMNR                        |  |
| 150 | RemoteScan                   |  |
| 151 | Spotify                      |  |
| 152 | H323                         |  |
| 153 | OpenVPN                      |  |
| 154 | NOE                          |  |
| 155 | CiscoVPN                     |  |
| 156 | TeamSpeak                    |  |
| 157 | Tor                          |  |
| 158 | CiscoSkinny                  |  |
| 159 | RTCP                         |  |
| 160 | RSYNC                        |  |
| 161 | Oracle                       |  |

| 162 | Corba     |
|-----|-----------|
| 163 | UbuntuONE |
| 164 | CNN       |
| 165 | Wikipedia |
| 166 | Whois-DAS |
| 167 | Collectd  |
| 168 | Redis     |
| 169 | ZeroMQ    |
| 170 | Megaco    |